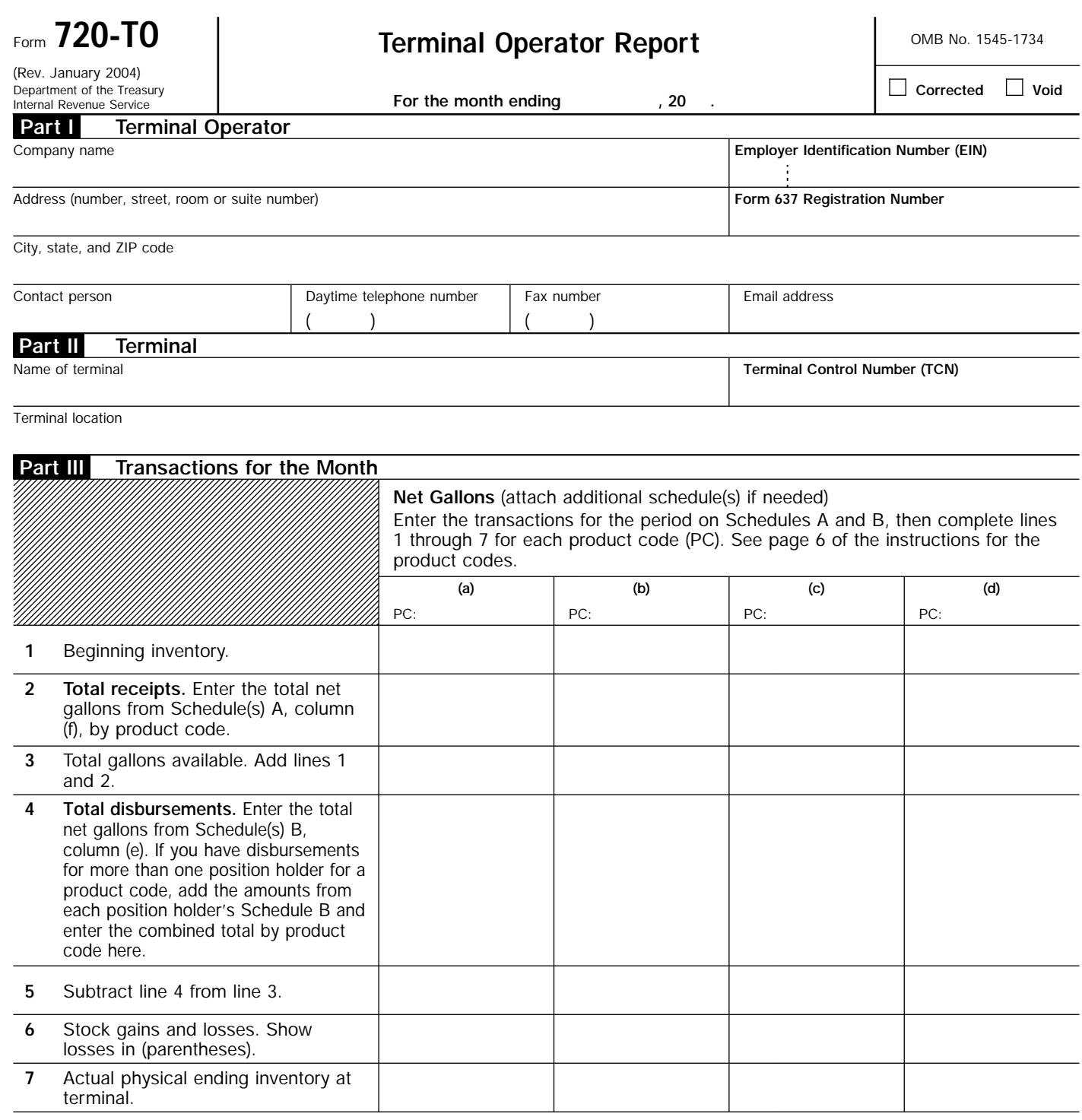

Under penalties of perjury, I declare that I have examined this return and accompanying schedules, and, to the best of my knowledge and belief, they are true, correct, and complete.

**Signature** � **Title, if applicable** � **Date** �

Type or print your name below signature.

**For Privacy Act and Paperwork Reduction Act Notice, see page 5 of the instructions.** Cat. No. 73072W Form **720-TO** (Rev. 1-2004)

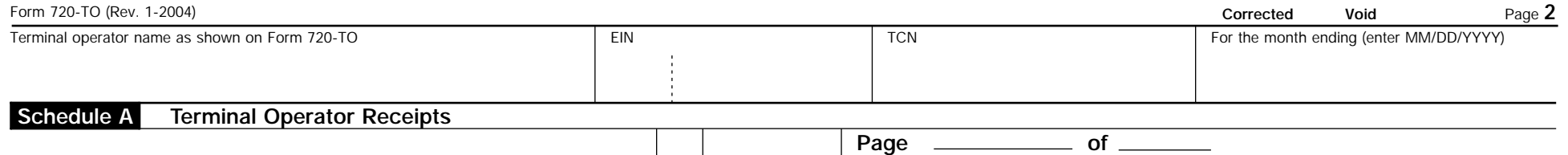

**1** 

**1 Product code (PC).** Enter the product code from page 6 of the instructions. A separate schedule is required for each PC  $\cdots$   $\blacktriangleright$ 

For more than one Schedule A, for each different PC, number each sheet. For example, 1 of 4, 2 of 4, etc.

**2** Enter in the columns below the information requested for the PC on line 1 above.

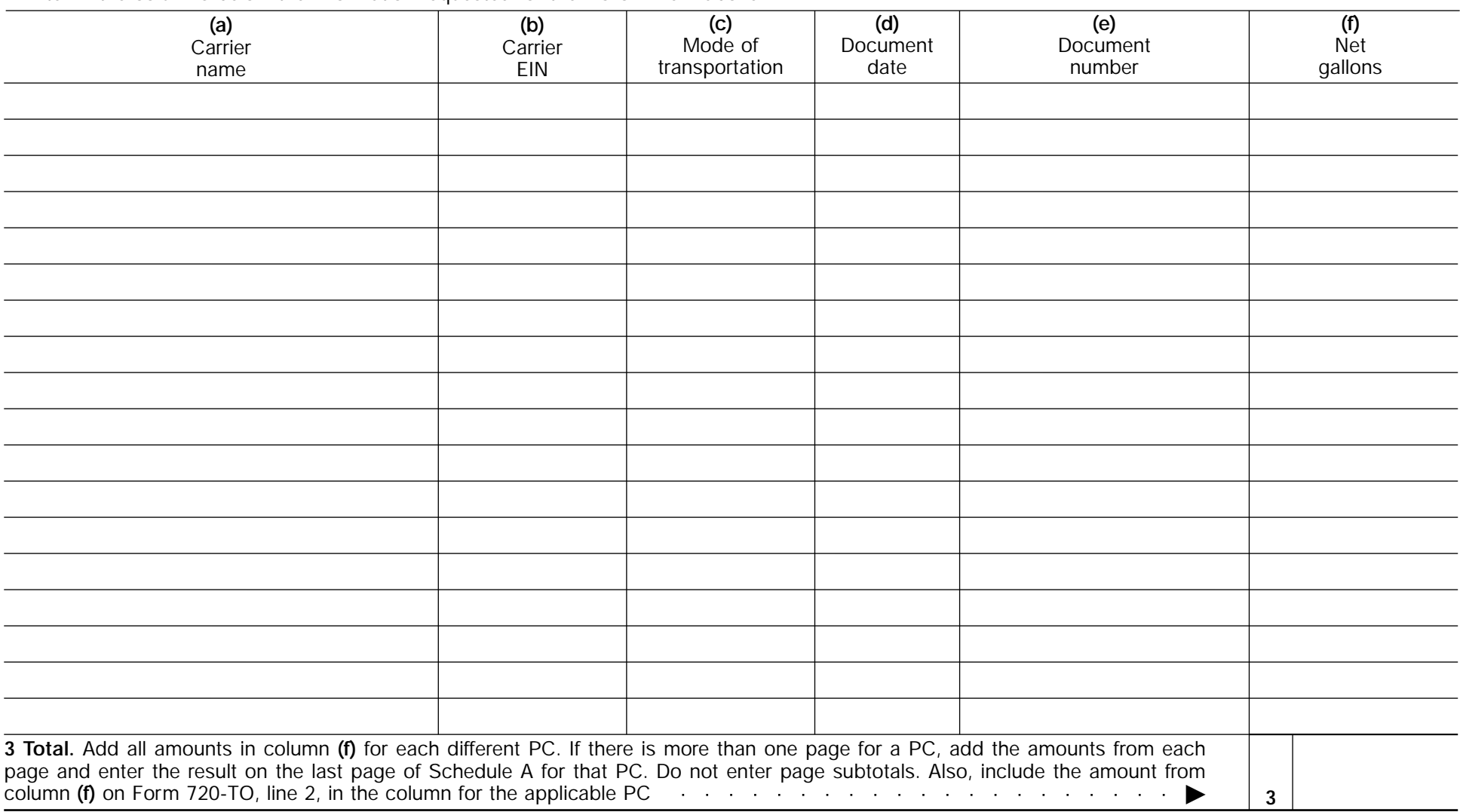

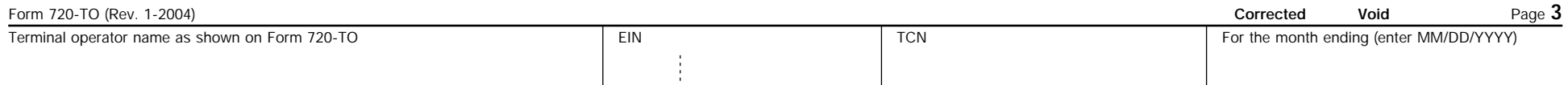

## **Terminal Operator Disbursements by Position Holder Schedule B**

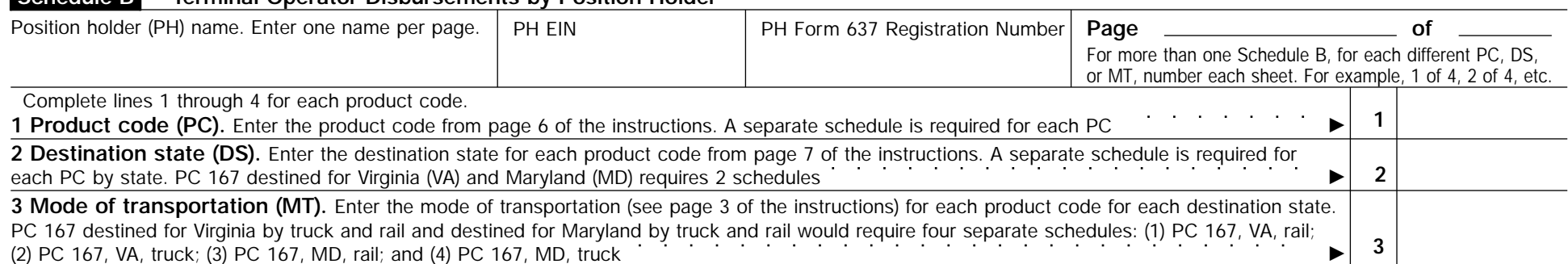

**Example.** ABC Terminal is preparing Schedule B for disbursements made by position holder XYZ. XYZ disburses gasoline (PC 065), diesel fuel #2 low sulphur undyed (PC 167), and jet fuel (PC 130) during the month destined for two states by truck. ABC must prepare six Schedules B to report XYZ's transactions (3 product codes x 2 destination states). A further breakdown by mode of transportation is not needed because only truck was used.

**4** Enter in the columns below the information requested for the product code on line 1 above.

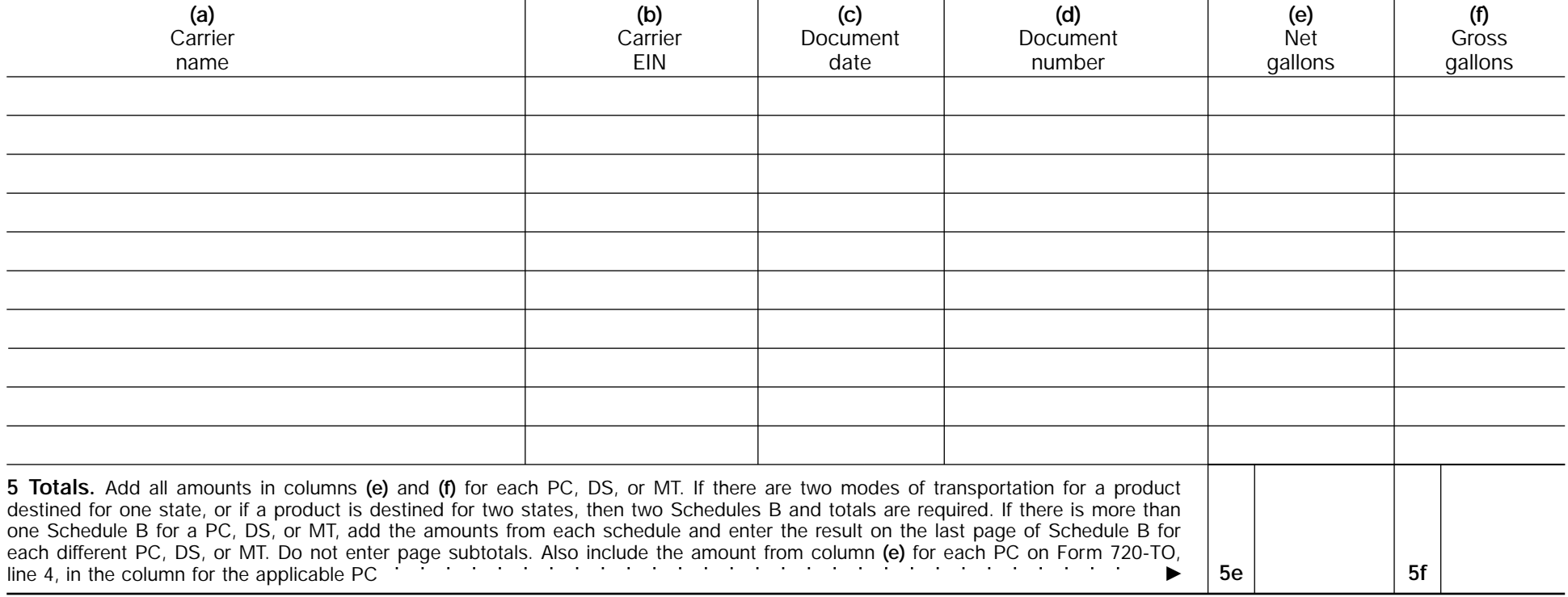